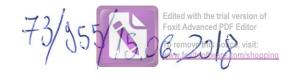

# DECLARAȚIE DE AVERE

| Subsemnatul/Subsemnata,                                                                                                  | CAZAC              | cu ABR             | AHA          | , având funcția              |
|----------------------------------------------------------------------------------------------------|--------------------|--------------------|--------------|------------------------------|
| de <u>COHIABIL</u>                                                                                                    | la                 |                    |              | , avana ranejia              |
| CNP                                                                                                    | , domiciliul       | Boxienii           | de fus       | - Cour. Regimosto            |
| cunoscând prevederile art. 292 di<br>că împreună cu familia <sup>1)</sup> dețin ur<br>*1) Prin familie se înțelege soțul | mătoarele:         |                    |              | declar pe proprie răspundere |
| I. Bunuri imobile                                                                                                    | soția și copiii ai | iați în intreținer | ea acestora. |                              |
| 1. Terenuri<br>NOTĂ:                                                                                                    | 8 2                |                    | a            |                              |

| Adresa sau zona | Categoria*  | Anul<br>dobândirii | Suprafața | Cota-<br>parte | Modul de<br>dobândire | Titularul <sup>1)</sup> |
|-----------------|-------------|--------------------|-----------|----------------|-----------------------|-------------------------|
| Amioue, ti      | Agricol (1) | 2007               | 20,0001   | /              | mosteuire             | CAZACU ASA:             |
| finujoues ti    | 3           | 2007               | 1000 102  | 100%           | mosterire             | CAZACU HA               |
|                 |             |                    |           |                |                       |                         |
|                 |             |                    |           |                |                       |                         |

\* Categoriile indicate sunt: (1) agricol; (2) forestier; (3) intravilan; (4) luciu de apă; (5) alte categorii de terenuri atravilane, dacă se află în circuitul civil.

\*2) La "Titular" se menționează, în cazul bunurilor proprii, numele proprietarului (titularul, soțul/soția, copilul), iar în cazul bunurilor în coproprietate, cota-parte și numele coproprietarilor.

### 2. Clădiri

NOTĂ:

Se vor declara inclusiv cele aflate în alte țări.

Se vor declara inclusiv cele aflate în alte țări.

| Adresa sau zona | Categoria* | Anul<br>dobândirii | Suprafața | Cota-<br>parte | Modul de<br>dobândire | Tituları | ıl <sup>2)</sup> |
|-----------------|------------|--------------------|-----------|----------------|-----------------------|----------|------------------|
| finuiones ti    | 2          | 2007               | So we     | 100%.          | marteuire             | CAZACU A | HRIA             |
| Lo ueo ai       | 1          | 1981               | 76 xe2    | 100%.          | Que porore            |          |                  |
|                 |            |                    |           |                | /                     |          |                  |
|                 |            |                    |           |                |                       |          |                  |

- \* Categoriile indicate sunt: (1) apartament; (2) casă de locuit; (3) casă de vacanță; (4) spații comerciale/de producție.
- \*2) La "Titular" se menționează, în cazul bunurilor proprii, numele proprietarului (titularul, soțul/soția, copilul), iar în cazul bunurilor în coproprietate, cota-parte și numele coproprietarilor.

#### II. Bunuri mobile

1. Autovehicule/autoturisme, tractoare, mașini agricole, șalupe, iahturi și alte mijloace de transport care sunt supuse înmatriculării, potrivit legii

| Marca   | Nr. de bucăți | Anul de fabricație | Modul de dobândire |
|---------|---------------|--------------------|--------------------|
| REHAULT | 1             | 2004               | Cum porone.        |
|         |               |                    | (0.00.4)00,100,00  |
|         |               |                    |                    |
|         |               | ,                  |                    |
|         |               |                    |                    |
|         |               |                    |                    |
|         |               |                    | 0 = 1/0/1 = 1      |

2. Bunuri sub formă de metale prețioase, bijuterii, obiecte de artă și de cult, colecții de artă și numismatică, obiecte care fac parte din patrimoniul cultural național sau universal, a căror valoare însumată depășește 5.000 de euro

### NOTĂ:

Se vor menționa toate bunurile aflate în proprietate, indiferent dacă ele se află sau nu pe teritoriul României la momentul declarării.

| Descriere sumară | Anul dobândirii | Valoarea estimată |
|------------------|-----------------|-------------------|
|                  |                 |                   |
|                  |                 |                   |
|                  |                 | 1                 |
|                  |                 |                   |
|                  |                 |                   |

III. Bunuri mobile, a căror valoare depășește 3.000 de euro fiecare, și bunuri imobile înstrăinate în ultimele 12 luni

| Natura bunului<br>înstrăinat | Data<br>înstrăinării | Persoana către care s-a<br>înstrăinat | Forma<br>înstrăinării | Valoarea |
|------------------------------|----------------------|---------------------------------------|-----------------------|----------|
|                              |                      |                                       |                       |          |
|                              |                      |                                       |                       |          |

### IV. Active financiare

1. Conturi și depozite bancare, fonduri de investiții, forme echivalente de economisire și investire, inclusiv cardurile de credit, dacă valoarea însumată a tuturor acestora depășește 5.000 de euro

NOTĂ:

Se vor declara inclusiv cele aflate în bănci sau instituții financiare din străinătate.

| Tipul* | Valuta | Deschis în anul | Sold/valoare la zi            |
|--------|--------|-----------------|-------------------------------|
|        |        |                 |                               |
|        |        |                 |                               |
|        |        |                 |                               |
|        |        |                 |                               |
|        |        |                 | *                             |
|        | 2      |                 |                               |
|        | Tipul* | Tipul* Valuta   | Tipul* Valuta Deschis în anul |

<sup>\*</sup>Categoriile indicate sunt: (1) cont curent sau echivalente (inclusiv card); (2) depozit bancar sau echivalente; (3) fonduri de investiții sau echivalente, inclusiv fonduri private de pensii sau alte sisteme cu acumulare (se vor declara cele aferente anului fiscal anterior).

2. Plasamente, investiții directe și împrumuturi acordate, dacă valoarea de piață însumată a tuturor acestora depășește 5.000 de euro

NOTĂ:

Se vor declara inclusiv investițiile și participările în străinătate.

| Emitent titlu/societatea în care persoana este acționar sau asociat/beneficiar de împrumut | Tipul* | Număr de titluri/<br>cota de participare | Valoarea totală la z |
|--------------------------------------------------------------------------------------------|--------|------------------------------------------|----------------------|
|                                                                                            |        |                                          |                      |
|                                                                                            |        |                                          |                      |
|                                                                                            |        |                                          |                      |
|                                                                                            |        |                                          |                      |
|                                                                                            |        |                                          |                      |
|                                                                                            | ****   |                                          |                      |

<sup>\*</sup>Categoriile indicate sunt: (1) hârtii de valoare deținute (titluri de stat, certificate, obligațiuni); (2) acțiuni sau părți sociale în societăți comerciale; (3) împrumuturi acordate în nume personal.

| an:                                                                                     |                                                   | •                                                                                                    | a stood de caro                        |
|-----------------------------------------------------------------------------------------|---------------------------------------------------|----------------------------------------------------------------------------------------------------|----------------------------------------|
|                                                                                         |                                                   | • • • • • • • • • • • • • • • • • • • •                                                                                                    |                                        |
|                                                                                         | •••••                                             |                                                                                                    |                                        |
| NOTĂ:                                                                                   | •••••                                             |                                                                                                    | ······································ |
| Se vor declara inclusiv cele aflate în s                                                | străinătate.                                      |                                                                                                    |                                        |
| V. Datorii                                                                              |                                                   |                                                                                                    |                                        |
| Debite, ipoteci, garanții emise în<br>asemenea bunuri, dacă valoarea însum              | n beneficiul unui terț,<br>ată a tuturor acestora | bunuri achiziționat<br>depăseste 5,000 de e                                                                                                    | te în sistem leasing și alt            |
| NOTĂ:                                                                                   |                                                   | Language and the control of the control of the cont |                                        |
| Se vor declara inclusiv pasivele fina                                                   | nciare acumulate în stră                          | inătate.                                                                                                    |                                        |
| Creditor                                                                                | Contractat în anul                                | Coodert le                                                                                                    |                                        |
| Cicuitor                                                                                | Contractat in anui                                | Scadent la                                                                                                    | Valoare                                |
|                                                                                         |                                                   | *                                                                                                    |                                        |
|                                                                                         |                                                   |                                                                                                    |                                        |
|                                                                                         |                                                   |                                                                                                    |                                        |
|                                                                                         |                                                   |                                                                                                    |                                        |
|                                                                                         |                                                   |                                                                                                    |                                        |
|                                                                                         |                                                   |                                                                                                    |                                        |
| VI. Cadouri, servicii sau avantajo                                                      | e primite gratuit sau                             | subvenționate față (                                                                                                    | de valoarea de piată, din              |
| partea unor persoane, organizatii, soci                                                 | etăti comerciale, regi                            | i autonome, compar                                                                                                    | ii/societăti notionale son             |
| instituții publice românești sau străine,<br>cele ale angajatorului, a căror valoare in | inclusiv burse, credite                           | , garanții, decontări                                                                                                    | de cheltuieli, altele decât            |
|                                                                                         |                                                   |                                                                                                    |                                        |

3. Alte active producătoare de venituri nete, care însumate depășesc echivalentul a 5.000 de euro pe

| 1.1. Titular   |  | 1 |
|----------------|--|---|
|                |  | 1 |
|                |  |   |
| 1.2. Soţ/soţie |  |   |
|                |  |   |
| 1.3. Copii     |  |   |

Serviciul prestat/Obiectul

generator de venit

Venitul anual

încasat

Sursa venitului:

numele, adresa

Cine a realizat venitul

<sup>\*</sup>Se exceptează de la declarare cadourile și tratațiile uzuale primite din partea rudelor de gradul I și al 11-lea.

VII. Venituri ale declarantului și ale membrilor săi de familie, realizate în ultimul an fiscal încheiat (potrivit art. 41 din Legea nr. 571/2003 privind Codul fiscal, cu modificările și completările ulterioare)

NOTĂ:

Se vor declara inclusiv veniturile provenite din străinătate.

| Cine a realizat venitul               | Sursa venitului:<br>numele, adresa | Serviciul prestat/Obiectul generator de venit | Venitul anua<br>încasat |
|---------------------------------------|------------------------------------|-----------------------------------------------|-------------------------|
| 1. Venituri din salarii               |                                    |                                               |                         |
| 1.1. Titular                          |                                    | contabilitate                                 | 29180                   |
| CAZACCO ABRIANA                       | Salanie                            |                                               | 12/100                  |
| 1.2. Sot/soție                        |                                    |                                               |                         |
| 1.3. Copii                            |                                    |                                               |                         |
|                                       | 2 2 • 1 1 N                        |                                               | <b>3</b> .3 3 3         |
| 2. Venituri din activități independe  | nte                                |                                               |                         |
| 2.1. Titular                          |                                    |                                               |                         |
|                                       |                                    |                                               |                         |
| 2.2. Sot/soție                        |                                    |                                               |                         |
| 3. Venituri din cedarea folosinței bi | ınurilor                           |                                               |                         |
| 3.1. Titular                          |                                    |                                               |                         |
|                                       |                                    |                                               |                         |
| 3.2. Soţ/soţie                        |                                    |                                               |                         |
| . Venituri din investiții             |                                    |                                               |                         |
| .1. Titular                           |                                    |                                               |                         |
| .2. Soţ/soţie                         |                                    |                                               |                         |
| Venituri din pensii                   |                                    |                                               |                         |
| 1. Titular                            |                                    |                                               |                         |
| 2. Sot/soție                          | 2                                  |                                               |                         |
| Venituri din activități agricole      |                                    |                                               |                         |
| 1. Titular                            |                                    |                                               |                         |
| 2. Soţ/soţie                          |                                    |                                               |                         |

| Cine a realizat venitul                | Sursa venitului:<br>Nume, adresa | Serviciul prestat/obiectul generator de venit | Venitul anua<br>încasat                                                                                                    |
|----------------------------------------|----------------------------------|-----------------------------------------------|----------------------------------------------------------------------------------------------------|
| 7. Venituri din premii și din jocuri d |                                  |                                               | mendat                                                                                                    |
| 7.1. Titular                           |                                  |                                               |                                                                                                    |
| * 0                                    |                                  |                                               |                                                                                                    |
| 7.2. Soţ/soţie                         |                                  |                                               |                                                                                                    |
| 7.3. Copii                             |                                  |                                               |                                                                                                    |
| 8. Venituri din alte surse             |                                  |                                               |                                                                                                    |
| 3.1. Titular                           |                                  |                                               |                                                                                                    |
|                                        |                                  |                                               |                                                                                                    |
| 3.2. Soţ/soţie                         |                                  |                                               |                                                                                                    |
|                                        |                                  |                                               |                                                                                                    |
| .3. Copii                              |                                  |                                               |                                                                                                    |
|                                        |                                  |                                               | NA CONTRACTOR OF THE CONTRACTOR OF THE CONTRACTO |

Prezenta declarație constituie act public și răspund potrivit legii penale pentru inexactitatea sau caracterul incomplet al datelor menționate.

| Data completării |
|------------------|
| 15.06.2018       |
| 10.00 apr        |

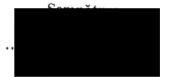

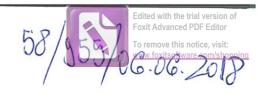

# DECLARAȚIE DE AVERE

| Subsemnatul/Subsemnata, CHIRICA JONEC având funcția de LEFERENI la PRIMARIA PUA PUA POLICI NOAM                                                     |
|----------------------------------------------------------------------------------------------------|
| CNP , domicilial SAF PUGINOASA,                                                                                                    |
| cunoscând prevederile art. 292 din Codul penal privind falsul în declarații, declar pe proprie răspundere că împreună cu familia dețin următoarele: |
| *1) Prin familie se înțelege soțul/soția și copiii aflați în întreținerea acestora.                                                                 |

### I. Bunuri imobile

# 1. Terenuri

NOTĂ:

Se vor declara inclusiv cele aflate în alte țări.

| Adresa sau zona | Categoria* | Anul<br>dobândirii | Suprafața | Cota-<br>parte | Modul de<br>dobândire | Titularul <sup>1)</sup> |
|-----------------|------------|--------------------|-----------|----------------|-----------------------|-------------------------|
| COM. BULCEST    | 3          | 2016               | 720mg     | > 1/1          | CUMPARARE             | CHRILA                  |
|                 |            |                    |           | >              |                       |                         |
|                 |            |                    |           |                |                       |                         |

\* Categoriile indicate sunt: (1) agricol; (2) forestier; (3) intravilan; (4) luciu de apă; (5) alte categorii de terenuri travilane, dacă se află în circuitul civil.

\*2) La "Titular" se menționează, în cazul bunurilor proprii, numele proprietarului (titularul, soțul/soția, copilul), iar în cazul bunurilor în coproprietate, cota-parte și numele coproprietarilor.

#### 2. Clădiri

NOTĂ:

Se vor declara inclusiv cele aflate în alte țări.

| Adresa sau zona | Categoria* | Anul<br>dobândirii | Suprafața | Cota-<br>parte                        | Modul de<br>dobândire | Titularul <sup>2)</sup> |
|-----------------|------------|--------------------|-----------|---------------------------------------|-----------------------|-------------------------|
| OM. BULCEST     | 2          | 2016               | 130       | 1/1                                   | CUMPARARE             | MiRICH                  |
|                 |            |                    |           | · · · · · · · · · · · · · · · · · · · |                       |                         |
|                 |            |                    |           |                                       |                       |                         |

- \* Categoriile indicate sunt: (1) apartament; (2) casă de locuit; (3) casă de vacanță; (4) spații comerciale/de producție.
- \*2) La "Titular" se menționează, în cazul bunurilor proprii, numele proprietarului (titularul, soțul/soția, copilul), iar în cazul bunurilor în coproprietate, cota-parte și numele coproprietarilor.

### II. Bunuri mobile

1. Autovehicule/autoturisme, tractoare, mașini agricole, șalupe, iahturi și alte mijloace de transport care sunt supuse înmatriculării, potrivit legii

| Natura     | Marca | Nr. de bucăți | Anul de fabricație | Modul de dobândire |
|------------|-------|---------------|--------------------|--------------------|
| AUTOTURION | FORL  | 1             | 2004               | CUMPARARE          |
|            |       |               |                    |                    |
|            |       |               |                    |                    |
| 20.71      |       |               |                    |                    |
|            |       |               |                    |                    |
|            |       |               |                    |                    |

2. Bunuri sub formă de metale prețioase, bijuterii, obiecte de artă și de cult, colecții de artă și numismatică, obiecte care fac parte din patrimoniul cultural național sau universal, a căror valoare însumată depășește 5.000 de euro

# NOTĂ:

Se vor menționa toate bunurile aflate în proprietate, indiferent dacă ele se află sau nu pe teritoriul României la momentul declarării.

| Descriere sumară | Anul dobândirii | Valoarea estimată |
|------------------|-----------------|-------------------|
|                  |                 |                   |
| *                |                 |                   |
|                  |                 |                   |
|                  |                 |                   |
|                  |                 |                   |

III. Bunuri mobile, a căror valoare depășește 3.000 de euro fiecare, și bunuri imobile înstrăinate în ultimele 12 luni

| Natura bunului<br>înstrăinat | Data<br>înstrăinării | Persoana către care s-a<br>înstrăinat | Forma<br>înstrăinării | Valoarea |
|------------------------------|----------------------|---------------------------------------|-----------------------|----------|
|                              |                      |                                       |                       |          |
|                              |                      |                                       |                       |          |

### IV. Active financiare

1. Conturi și depozite bancare, fonduri de investiții, forme echivalente de economisire și investire, inclusiv cardurile de credit, dacă valoarea însumată a tuturor acestora depășește 5.000 de euro

NOTĂ:

Se vor declara inclusiv cele aflate în bănci sau instituții financiare din străinătate.

| Instituția care administrează<br>și adresa acesteia | Tipul* | Valuta | Deschis în anul | Sold/valoare la zi |
|-----------------------------------------------------|--------|--------|-----------------|--------------------|
|                                                     |        |        |                 |                    |
|                                                     |        |        |                 |                    |
|                                                     |        | /      |                 |                    |
|                                                     |        |        |                 |                    |
|                                                     |        |        |                 |                    |
|                                                     |        |        |                 |                    |

<sup>\*</sup>Categoriile indicate sunt: (1) cont curent sau echivalente (inclusiv card); (2) depozit bancar sau echivalente; (3) fonduri de investiții sau echivalente, inclusiv fonduri private de pensii sau alte sisteme cu acumulare (se vor declara cele aferente anului fiscal anterior).

2. Plasamente, investiții directe și împrumuturi acordate, dacă valoarea de piață însumată a tuturor acestora depășește 5.000 de euro

NOTĂ:

Se vor declara inclusiv investițiile și participările în străinătate.

| Emitent titlu/societatea în care persoana este acționar sau asociat/beneficiar de împrumut | Tipul* | Număr de titluri/<br>cota de participare | Valoarea totală la zi |
|--------------------------------------------------------------------------------------------|--------|------------------------------------------|-----------------------|
|                                                                                            |        |                                          |                       |
|                                                                                            |        |                                          |                       |
|                                                                                            |        |                                          |                       |
|                                                                                            |        |                                          |                       |

<sup>\*</sup>Categoriile indicate sunt: (1) hârtii de valoare deținute (titluri de stat, certificate, obligațiuni); (2) acțiuni sau părți sociale în societăți comerciale; (3) împrumuturi acordate în nume personal.

| NOTĂ:<br>Se vor declara inclusiv cele aflate în                                                                              | străinătate.             |                      |                                |
|----------------------------------------------------------------------------------------------------|--------------------------|----------------------|--------------------------------|
| V. Datorii Debite, ipoteci, garanții emise în emenea bunuri, dacă valoarea însum NOTĂ: Se vor declara inclusiv pasivele fina | ată a tuturor acestora ( | depășește 5.000 de e | te în sistem leasing și<br>uro |
| Creditor                                                                                                    | Contractat în anul       | Scadent la           | Valoare                        |
|                                                                                                    |                          | 7                    |                                |
|                                                                                                    |                          |                      |                                |
|                                                                                                    |                          |                      |                                |
| VI. Cadouri, servicii sau avantaj<br>ea unor persoane, organizații, soc                                                      | e primite gratuit sau s  | subvenționate față   | de valoarea de piață,          |

3. Alte active producătoare de venituri nete, care însumate depășesc echivalentul a 5.000 de euro pe

| Cine a realizat venitul | Sursa venitului:<br>numele, adresa | Serviciul prestat/Obiectul<br>generator de venit | Venitul anual<br>încasat |
|-------------------------|------------------------------------|--------------------------------------------------|--------------------------|
| 1.1. Titular            | ,                                  |                                                  |                          |
|                         |                                    |                                                  |                          |
| 1.2. Soţ/soţie          |                                    |                                                  |                          |
|                         |                                    |                                                  |                          |
| 1.3. Copii              |                                    |                                                  |                          |
| ii)                     |                                    |                                                  |                          |

<sup>\*</sup>Se exceptează de la declarare cadourile și tratațiile uzuale primite din partea rudelor de gradul I și al 11-lea.

VII. Venituri ale declarantului și ale membrilor săi de familie, realizate în ultimul an fiscal încheiat (potrivit art. 41 din Legea nr. 571/2003 privind Codul fiscal, cu modificările și completările ulterioare)

# NOTĂ:

Se vor declara inclusiv veniturile provenite din străinătate.

| Cine a realizat venitul                | Sursa venitului:<br>numele, adresa | Serviciul prestat/Obiectul<br>generator de venit                                                                                                    | Venitul anual încasat |
|----------------------------------------|------------------------------------|----------------------------------------------------------------------------------------------------|-----------------------|
| 1. Venituri din salarii                |                                    |                                                                                                    | 120000                |
| 1.1. Titular                           |                                    |                                                                                                    |                       |
| CHIRICA IONEL                          | GOALAR                             |                                                                                                    | 20064 W               |
| 1.2. Soţ/soţie                         |                                    |                                                                                                    | 00 10 / 30            |
|                                        |                                    | And the second Asset Was a second second sec |                       |
| 1.3. Copii                             |                                    |                                                                                                    |                       |
|                                        |                                    |                                                                                                    | ~ .                   |
| 2. Venituri din activități independen  | te                                 |                                                                                                    |                       |
| 2.1. Titular                           |                                    |                                                                                                    |                       |
|                                        |                                    |                                                                                                    |                       |
| 2.2. Sot/soție                         |                                    |                                                                                                    |                       |
|                                        |                                    |                                                                                                    |                       |
| 3. Venituri din cedarea folosinței bui | nurilor                            |                                                                                                    |                       |
| 3.1. Titular                           |                                    |                                                                                                    |                       |
|                                        | /                                  |                                                                                                    |                       |
| 3.2. Soţ/soţie                         |                                    |                                                                                                    |                       |
|                                        |                                    |                                                                                                    |                       |
| 4. Venituri din investiții             |                                    |                                                                                                    |                       |
| 4.1. Titular                           |                                    |                                                                                                    |                       |
|                                        |                                    |                                                                                                    |                       |
| 4.2. Soţ/soţie                         |                                    |                                                                                                    |                       |
|                                        |                                    |                                                                                                    |                       |
| 5. Venituri din pensii                 |                                    |                                                                                                    |                       |
| 5.1. Titular                           |                                    |                                                                                                    |                       |
|                                        |                                    |                                                                                                    |                       |
| 5.2. Soţ/soţie                         |                                    |                                                                                                    |                       |
|                                        |                                    |                                                                                                    |                       |
| 6. Venituri din activități agricole    |                                    |                                                                                                    |                       |
| 6.1. Titular                           |                                    |                                                                                                    |                       |
|                                        |                                    |                                                                                                    |                       |
| 6.2. Soţ/soţie                         |                                    |                                                                                                    |                       |
|                                        |                                    |                                                                                                    |                       |

| Cine a realizat venitul                | Sursa venitului:<br>Nume, adresa | Serviciul prestat/obiectul generator de venit | Venitul anual<br>încasat |
|----------------------------------------|----------------------------------|-----------------------------------------------|--------------------------|
| 7. Venituri din premii și din jocuri d |                                  |                                               | mensat                   |
| 7.1. Titular                           |                                  |                                               |                          |
|                                        |                                  |                                               |                          |
| 7.2. Soţ/soţie                         |                                  |                                               |                          |
| 7.3. Copii                             | N.                               |                                               |                          |
| 0 1/ 1. 1.                             |                                  |                                               |                          |
| 8. Venituri din alte surse             |                                  |                                               |                          |
| 8.1. Titular                           |                                  |                                               | 4                        |
| 3.2. Sot/soție                         |                                  |                                               |                          |
|                                        |                                  |                                               |                          |
| 3.3. Copii CHIRICA                     |                                  |                                               | 0                        |
| PARES GAPRITA                          | HOURGOA                          | ON ULENT                                      | XOOD UT                  |

| /                                                                                        |                                                    |     |
|------------------------------------------------------------------------------------------|----------------------------------------------------|-----|
| Prezenta declarație constituie act public și caracterul incomplet al datelor menționate. | răspund potrivit legii penale pentru inexactitatea | sau |
| Data completării<br>06 06 2012 -                                                         | Semnătur                                           | ÷   |
| 16.00 X0/13 -                                                                            | •••••••••••                                        |     |

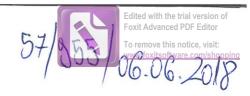

# DECLARAȚIE DE AVERE

| Subse           | mnatul/Subsemnata,                                                       | COSERA                         | Riv          | CATAUNA              | MIHAELA  având funcția  |
|-----------------|--------------------------------------------------------------------------|--------------------------------|--------------|----------------------|-------------------------|
|                 | PETERCIA                                                                 | la _                           | PA           | DICITION             | EUGINUANA,              |
| CNP             | COM PUGI                                                                 | NOAOH -                        | TID          | NEANI                | 1811                    |
| cunos<br>că împ | când prevederile art. 292 di<br>oreună cu familia <sup>1)</sup> dețin ur | n Codul penal pr<br>mătoarele: | ivind falsul | în declarații, decla | r pe proprie răspundere |
| *1\             |                                                                          | /·                             |              |                      |                         |

### I. Bunuri imobile

# 1. Terenuri

NOTĂ:

Se vor declara inclusiv cele aflate în alte țări.

| Adresa sau zona | Categoria* | Anul<br>dobândirii | Suprafața | Cota-<br>parte | Modul de<br>dobândire | Titularul <sup>1)</sup> |
|-----------------|------------|--------------------|-----------|----------------|-----------------------|-------------------------|
|                 |            |                    |           |                |                       |                         |
|                 |            |                    |           |                |                       |                         |
|                 |            |                    |           |                |                       |                         |

\* Categoriile indicate sunt: (1) agricol; (2) forestier; (3) intravilan; (4) luciu de apă; (5) alte categorii de terenuri ktravilane, dacă se află în circuitul civil.

\*2) La "Titular" se menţionează, în cazul bunurilor proprii, numele proprietarului (titularul, soţul/soţia, copilul), iar în cazul bunurilor în coproprietate, cota-parte şi numele coproprietarilor.

### 2. Clădiri

NOTĂ:

Se vor declara inclusiv cele aflate în alte țări.

| Adresa sau zona | Categoria* | Anul<br>dobândirii | Suprafața | Cota-<br>parte | Modul de<br>dobândire | Titularul <sup>2)</sup> |
|-----------------|------------|--------------------|-----------|----------------|-----------------------|-------------------------|
|                 |            |                    |           | -              |                       |                         |
|                 |            |                    |           |                |                       |                         |
|                 |            |                    |           |                |                       |                         |

<sup>\*1)</sup> Prin familie se înțelege soțul/soția și copiii aflați în întreținerea acestora.

- \* Categoriile indicate sunt: (1) apartament; (2) casă de locuit; (3) casă de vacanță; (4) spații comerciale/de producție.
- \*2) La "Titular" se menționează, în cazul bunurilor proprii, numele proprietarului (titularul, soțul/soția, copilul), iar în cazul bunurilor în coproprietate, cota-parte și numele coproprietarilor.

### II. Bunuri mobile

1. Autovehicule/autoturisme, tractoare, mașini agricole, șalupe, iahturi și alte mijloace de transport care sunt supuse înmatriculării, potrivit legii

|   | Natura      | Marca | Nr. de bucăți | Anul de fabricație | Modul de dobândire |
|---|-------------|-------|---------------|--------------------|--------------------|
|   | AUTOTURI SM | OPEL  | 1             | 2003               | CUMPARARE          |
|   |             |       |               |                    |                    |
| , |             |       |               |                    |                    |
|   |             |       | -             |                    | 8                  |
|   |             |       |               |                    |                    |
|   |             |       |               |                    |                    |

2. Bunuri sub formă de metale prețioase, bijuterii, obiecte de artă și de cult, colecții de artă și numismatică, obiecte care fac parte din patrimoniul cultural național sau universal, a căror valoare însumată depășește 5.000 de euro

### NOTĂ:

Se vor menționa toate bunurile aflate în proprietate, indiferent dacă ele se află sau nu pe teritoriul României la momentul declarării.

| Descriere sumară | Anul dobândirii | Valoarea estimată |
|------------------|-----------------|-------------------|
|                  |                 |                   |
|                  |                 |                   |
|                  |                 |                   |
|                  |                 |                   |
|                  |                 |                   |

III. Bunuri mobile, a căror valoare depășește 3.000 de euro fiecare, și bunuri imobile înstrăinate în ultimele 12 luni

| Natura bunului<br>înstrăinat | Data<br>înstrăinării | Persoana către care s-a<br>înstrăinat | Forma<br>înstrăinării | Valoarea |
|------------------------------|----------------------|---------------------------------------|-----------------------|----------|
|                              |                      |                                       |                       |          |
|                              |                      |                                       |                       |          |

### IV. Active financiare

1. Conturi și depozite bancare, fonduri de investiții, forme echivalente de economisire și investire, inclusiv cardurile de credit, dacă valoarea însumată a tuturor acestora depășește 5.000 de euro

NOTĂ:

Se vor declara inclusiv cele aflate în bănci sau instituții financiare din străinătate.

| Instituția<br>și ac | care administrează<br>dresa acesteia | Tipul* | Valuta | Deschis în anul | Sold/valoare la zi |
|---------------------|--------------------------------------|--------|--------|-----------------|--------------------|
|                     |                                      | 1-     |        |                 |                    |
|                     |                                      |        |        |                 |                    |
|                     |                                      |        |        |                 |                    |
|                     |                                      | ,      |        |                 |                    |
|                     |                                      |        |        |                 |                    |
|                     |                                      |        |        |                 |                    |

<sup>\*</sup>Categoriile indicate sunt: (1) cont curent sau echivalente (inclusiv card); (2) depozit bancar sau echivalente; (3) fonduri de investiții sau echivalente, inclusiv fonduri private de pensii sau alte sisteme cu acumulare (se vor declara cele aferente anului fiscal anterior).

2. Plasamente, investiții directe și împrumuturi acordate, dacă valoarea de piață însumată a tuturor acestora depășește 5.000 de euro

NOTĂ:

Se vor declara inclusiv investițiile și participările în străinătate.

| Emitent titlu/societatea în care persoana este acționar sau asociat/beneficiar de împrumut | Tipul* | Număr de titluri/<br>cota de participare | Valoarea totală la zi |
|--------------------------------------------------------------------------------------------|--------|------------------------------------------|-----------------------|
|                                                                                            |        |                                          |                       |
|                                                                                            |        |                                          |                       |
|                                                                                            |        |                                          |                       |
|                                                                                            |        |                                          |                       |
|                                                                                            |        |                                          |                       |

<sup>\*</sup>Categoriile indicate sunt: (1) hârtii de valoare deținute (titluri de stat, certificate, obligațiuni); (2) acțiuni sau părți sociale în societăți comerciale; (3) împrumuturi acordate în nume personal.

| V. Datorii<br>Debite, ipoteci, garanț                                                                           | ii emise în                                         | beneficiul un                                                     | ui tert, l                                  | ounuri achizitions                                                      | nte în sistem leasing s                               |
|----------------------------------------------------------------------------------------------------|-----------------------------------------------------|-------------------------------------------------------------------|---------------------------------------------|-------------------------------------------------------------------------|-------------------------------------------------------|
| menea bunuri, dacă valoa                                                                                        | area însuma                                         | ată a tuturor a                                                   | cestora d                                   | epășește 5.000 de                                                       | euro                                                  |
| NOTĂ:<br>Se vor declara inclusiv pa                                                                             | asivele finar                                       | nciare acumulat                                                   | e în străin                                 | ătate.                                                                  |                                                       |
| Creditor                                                                                                    |                                                     | Contractat î                                                      | anul                                        | Scadent la                                                              | Valoare                                               |
|                                                                                                    |                                                     |                                                                   |                                             | <b>&gt;</b>                                                             |                                                       |
|                                                                                                    |                                                     |                                                                   |                                             |                                                                         |                                                       |
|                                                                                                    |                                                     |                                                                   |                                             |                                                                         |                                                       |
|                                                                                                    |                                                     |                                                                   |                                             |                                                                         |                                                       |
|                                                                                                    |                                                     |                                                                   |                                             |                                                                         | 1                                                     |
|                                                                                                    |                                                     |                                                                   |                                             |                                                                         |                                                       |
| VI. Cadouri, servicii sa<br>ea unor persoane, organ<br>tuții publice românești sa<br>ale angajatorului, a căror | nizații, soci<br>nu străine,<br>valoare in<br>Sursa | etăți comercia<br>inclusiv burse,<br>dividuală depă<br>venitului: | le, regii<br>credite,<br>şeşte 500<br>Servi | autonome, compa<br>garanții, decontăr<br>de euro*<br>ciul prestat/Obiec | tul Venitul anual                                     |
| ea unor persoane, organ<br>tuții publice românești sa<br>ale angajatorului, a căror<br>Cine a realizat venitul  | nizații, soci<br>nu străine,<br>valoare in<br>Sursa | etăți comercia<br>inclusiv burse,<br>dividuală depă               | le, regii<br>credite,<br>şeşte 500<br>Servi | autonome, compa<br>garanții, decontăr<br>de euro*                       | mii/societăți naționale<br>ri de cheltuieli, altele d |
| ea unor persoane, organ<br>tuții publice românești sa<br>ale angajatorului, a căror                             | nizații, soci<br>nu străine,<br>valoare in<br>Sursa | etăți comercia<br>inclusiv burse,<br>dividuală depă<br>venitului: | le, regii<br>credite,<br>şeşte 500<br>Servi | autonome, compa<br>garanții, decontăr<br>de euro*<br>ciul prestat/Obiec | tul Venitul anual                                     |

3. Alte active producătoare de venituri nete, care însumate depășesc echivalentul a 5.000 de euro pe

an:

<sup>\*</sup>Se exceptează de la declarare cadourile și tratațiile uzuale primite din partea rudelor de gradul I și al 11-lea.

VII. Venituri ale declarantului și ale membrilor săi de familie, realizate în ultimul an fiscal încheiat (potrivit art. 41 din Legea nr. 571/2003 privind Codul fiscal, cu modificările și completările ulterioare)

NOTĂ:

Se vor declara inclusiv veniturile provenite din străinătate.

| Cine a realizat venitul               | Sursa venitului:<br>numele, adresa | Serviciul prestat/Obiectul generator de venit                                                                                                    | Venitul anua<br>încasat |
|---------------------------------------|------------------------------------|----------------------------------------------------------------------------------------------------|-------------------------|
| 1. Venituri din salarii               |                                    |                                                                                                    |                         |
| 1.1. Titular                          |                                    |                                                                                                    |                         |
| 1.2. Soţ/soţie                        |                                    |                                                                                                    |                         |
| 10.00.                                | and the second                     | and when you'r is not a first the making particular particular to be foliated december particular distance that the first terminal particular particular p |                         |
| 1.3. Copii                            |                                    |                                                                                                    | /                       |
| 2. Venituri din activități independei |                                    | 1                                                                                                    |                         |
| 2.1. Titular                          |                                    |                                                                                                    |                         |
| 2.2. Soţ/soţie                        |                                    |                                                                                                    |                         |
| 2.2. 30y softe                        |                                    | /                                                                                                    |                         |
| 3. Venituri din cedarea folosinței bi | ınurilor                           |                                                                                                    |                         |
| 3.1. Titular                          |                                    |                                                                                                    |                         |
| 3.2. Soţ/soţie                        |                                    |                                                                                                    |                         |
| 7.2. 30 µ 30 µ C                      |                                    |                                                                                                    |                         |
| Venituri din investiții               |                                    |                                                                                                    |                         |
| .1. Titular                           | /                                  |                                                                                                    | -                       |
| .2. Soţ/soţie                         |                                    |                                                                                                    |                         |
| . Venituri din pensii                 |                                    |                                                                                                    |                         |
| 1. Titular                            | /                                  |                                                                                                    |                         |
|                                       |                                    |                                                                                                    |                         |
| 2. Soţ/soţie                          |                                    |                                                                                                    |                         |
| Venituri din activități agricole      |                                    |                                                                                                    |                         |
| 1. Titular                            |                                    |                                                                                                    |                         |
|                                       |                                    |                                                                                                    |                         |
| 2. Soţ/soţie                          |                                    |                                                                                                    |                         |

| Sursa venitului:<br>Nume, adresa | Serviciul prestat/obiectul generator de venit | Venitul anual                                                    |
|----------------------------------|-----------------------------------------------|------------------------------------------------------------------|
| le noroc                         |                                               |                                                                  |
|                                  |                                               |                                                                  |
| BALAR                            |                                               | 22557                                                            |
|                                  |                                               |                                                                  |
|                                  |                                               |                                                                  |
|                                  |                                               |                                                                  |
|                                  |                                               |                                                                  |
|                                  | 7                                             |                                                                  |
| ALOCATIE LE GOTAT                | A FRIS                                        | 1008 a                                                           |
|                                  | Nume, adresa  de noroc  OALAR                 | Nume, adresa generator de venit  de noroc  ALOCATE SE SOAT ALPIS |

Prezenta declarație constituie act public și răspund potrivi caracterul incomplet al datelor menționate.

exactitatea sau

Data completării O6 O6 2 LOM.

6

Edited with the trial version of Foxit Advanced PDF Editor remove this notice, visit:

www.foxit.gr.yare.fox/shopping

# DECLARAȚIE DE AVERE

| Subsi          | emnatul/Subsemnata, GHEOR FIFTU 1. VLAD, având funcția<br>REFERENT PRINCIPAL la PRIMARIA COMUMEI RURUMOASA.                                  |
|----------------|----------------------------------------------------------------------------------------------------|
| uc             | TETTIFICIA COUNTY CONCULTEDA                                                                                                    |
| CNP            | , domicilial Com. RucineASA; Sat RugineASA;                                                                                                  |
| Ju             | D. MEAMT                                                                                                    |
| cunos<br>că îm | când prevederile art. 292 din Codul penal privind falsul în declarații, declar pe proprie răspundere preună cu familia 1) dețin următoarele: |
| *1)            | Prin familie se înțelege soțul/soția și copiii aflați în întreținerea acestora.                                                              |
|                |                                                                                                    |

#### I. Bunuri imobile

# 1. Terenuri

NOTĂ:

Se vor declara inclusiv cele aflate în alte țări.

| Adresa sau zona | Categoria* | Anul<br>dobândirii | Suprafața | Cota-<br>parte | Modul de<br>dobândire | Titularul <sup>1)</sup> |
|-----------------|------------|--------------------|-----------|----------------|-----------------------|-------------------------|
|                 |            |                    |           |                |                       |                         |
|                 |            |                    |           |                |                       |                         |
|                 |            |                    |           |                |                       |                         |

\* Categoriile indicate sunt: (1) agricol; (2) forestier; (3) intravilan; (4) luciu de apă; (5) alte categorii de terenuri extravilane, dacă se află în circuitul civil.

\*2) La "Titular" se menționează, în cazul bunurilor proprii, numele proprietarului (titularul, soțul/soția, copilul), iar în cazul bunurilor în coproprietate, cota-parte și numele coproprietarilor.

### 2. Clădiri

NOTĂ:

Se vor declara inclusiv cele aflate în alte țări.

| Categoria* | dobândirii                 | Suprafața  | Cota-<br>parte       | Modul de<br>dobândire                          | Titularul <sup>2)</sup>              |
|------------|----------------------------|------------|----------------------|------------------------------------------------|--------------------------------------|
|            |                            |            |                      |                                                |                                      |
|            | 25 Mars 2 m <sup>2</sup> 5 |            |                      |                                                |                                      |
|            |                            |            |                      |                                                |                                      |
|            | Categoria                  | dobândirii | dobândirii Supratața | Categoria* Anul dobândirii Suprafața Cotaparte | dobândirii Supratața parte dobândire |

- \* Categoriile indicate sunt: (1) apartament; (2) casă de locuit; (3) casă de vacanță; (4) spații comerciale/de producție.
- \*2) La "Titular" se menţionează, în cazul bunurilor proprii, numele proprietarului (titularul, soţul/soţia, copilul), iar în cazul bunurilor în coproprietate, cota-parte şi numele coproprietarilor.

#### II. Bunuri mobile

1. Autovehicule/autoturisme, tractoare, mașini agricole, șalupe, iahturi și alte mijloace de transport care sunt supuse înmatriculării, potrivit legii

| Natura | Marca | Nr. de bucăți                                                                                                    | Anul de fabricație | Modul de dobândire |
|--------|-------|----------------------------------------------------------------------------------------------------|--------------------|--------------------|
| · ·    |       |                                                                                                    |                    |                    |
|        |       |                                                                                                    |                    |                    |
|        |       |                                                                                                    |                    |                    |
|        |       | The state of the state of the s |                    |                    |
|        | *     |                                                                                                    |                    |                    |
|        |       |                                                                                                    |                    |                    |
|        |       |                                                                                                    |                    |                    |

2. Bunuri sub formă de metale prețioase, bijuterii, obiecte de artă și de cult, colecții de artă și numismatică, obiecte care fac parte din patrimoniul cultural național sau universal, a căror valoare însumată depășește 5.000 de euro

### NOTĂ:

Se vor menționa toate bunurile aflate în proprietate, indiferent dacă ele se află sau nu pe teritoriul României la momentul declarării.

| Descriere sumară | Anul dobândirii | Valoarea estimată |
|------------------|-----------------|-------------------|
| •                |                 |                   |
|                  |                 | ·                 |
|                  |                 |                   |
|                  |                 |                   |

III. Bunuri mobile, a căror valoare depășește 3.000 de euro fiecare, și bunuri imobile înstrăinate în ultimele 12 luni

| Natura bunului<br>înstrăinat | Data<br>înstrăinării | Persoana către care s-a<br>înstrăinat | Forma<br>înstrăinării | Valoarea |
|------------------------------|----------------------|---------------------------------------|-----------------------|----------|
|                              |                      |                                       |                       |          |
|                              |                      |                                       |                       |          |

### IV. Active financiare

1. Conturi și depozite bancare, fonduri de investiții, forme echivalente de economisire și investire, inclusiv cardurile de credit, dacă valoarea însumată a tuturor acestora depășește 5.000 de euro

NOTĂ:

Se vor declara inclusiv cele aflate în bănci sau instituții financiare din străinătate.

| Instituția care administrează<br>și adresa acesteia | Tipul* | Valuta | Deschis în anul | Sold/valoare la zi |
|-----------------------------------------------------|--------|--------|-----------------|--------------------|
|                                                     |        |        |                 |                    |
|                                                     |        |        |                 |                    |
|                                                     |        |        |                 |                    |
|                                                     |        |        |                 |                    |
|                                                     |        |        |                 | 2                  |
|                                                     |        |        |                 |                    |
|                                                     |        |        |                 |                    |

<sup>\*</sup>Categoriile indicate sunt: (1) cont curent sau echivalente (inclusiv card); (2) depozit bancar sau echivalente; (3) fonduri de investiții sau echivalente, inclusiv fonduri private de pensii sau alte sisteme cu acumulare (se vor declara cele aferente anului fiscal anterior).

2. Plasamente, investiții directe și împrumuturi acordate, dacă valoarea de piață însumată a tuturor acestora depășește 5.000 de euro

NOTĂ:

Se vor declara inclusiv investițiile și participările în străinătate.

| Emitent titlu/societatea în care persoana este acționar sau asociat/beneficiar de împrumut | Tipul* | Număr de titluri/<br>cota de participare | Valoarea totală la z |
|--------------------------------------------------------------------------------------------|--------|------------------------------------------|----------------------|
|                                                                                            | 2      |                                          |                      |
|                                                                                            |        |                                          |                      |
|                                                                                            |        |                                          |                      |
|                                                                                            |        |                                          |                      |
|                                                                                            |        |                                          |                      |

<sup>\*</sup>Categoriile indicate sunt: (1) hârtii de valoare deținute (titluri de stat, certificate, obligațiuni); (2) acțiuni sau părți sociale în societăți comerciale; (3) împrumuturi acordate în nume personal.

|      | 3. Alte active producătoare de venituri nete, care însumate depășesc echivalentul a 5.000 de euro pe                                                                                   |
|------|----------------------------------------------------------------------------------------------------|
| an:  |                                                                                                    |
|      |                                                                                                    |
|      |                                                                                                    |
| N    | NOTĂ:                                                                                                    |
| S    | e vor declara inclusiv cele aflate în străinătate.                                                                                                    |
|      |                                                                                                    |
|      | V. Datorii                                                                                                    |
| asem | Debite, ipoteci, garanții emise în beneficiul unui terț, bunuri achiziționate în sistem leasing și alte enea bunuri, dacă valoarea însumată a tuturor acestora depășește 5.000 de euro |
|      | NOTĂ:<br>Se vor declara inclusiv pasivele financiare acumulate în străinătate.                                                                                                    |

|                       | Creditor | Contractat în anul | Scadent la | Valoare |
|-----------------------|----------|--------------------|------------|---------|
| į                     |          |                    |            |         |
| 355 Jm - 8 2 30 m - 1 |          | ×                  |            |         |
|                       |          |                    |            |         |
|                       |          |                    |            | 2       |
|                       |          |                    |            |         |
|                       |          |                    |            |         |

VI. Cadouri, servicii sau avantaje primite gratuit sau subvenționate față de valoarea de piață, din partea unor persoane, organizații, societăți comerciale, regii autonome, companii/societăți naționale sau instituții publice românești sau străine, inclusiv burse, credite, garanții, decontări de cheltuieli, altele decât cele ale angajatorului, a căror valoare individuală depășește 500 de euro\*

| Cine a realizat venitul | Sursa venitului:<br>numele, adresa | Serviciul prestat/Obiectul<br>generator de venit | Venitul anual încasat |
|-------------------------|------------------------------------|--------------------------------------------------|-----------------------|
| 1.1. Titular            |                                    |                                                  |                       |
| 1.2. Soţ/soţie          |                                    |                                                  |                       |
| 1.3. Copii              |                                    |                                                  |                       |
|                         |                                    |                                                  |                       |

<sup>\*</sup>Se exceptează de la declarare cadourile și tratațiile uzuale primite din partea rudelor de gradul I și al 11-lea.

VII. Venituri ale declarantului și ale membrilor săi de familie, realizate în ultimul an fiscal încheiat (potrivit art. 41 din Legea nr. 571/2003 privind Codul fiscal, cu modificările și completările ulterioare)

NOTĂ: Se vor declara inclusiv veniturile provenite din străinătate.

| Cine a realizat venitul                | Sursa venitului:<br>numele, adresa | Serviciul prestat/Obiectul generator de venit             | Venitul anua<br>încasat |
|----------------------------------------|------------------------------------|-----------------------------------------------------------|-------------------------|
| 1. Venituri din salarii                |                                    |                                                           |                         |
| 1.1. Titular GHEORGHIU                 | PRIMA RIA RUGUMOR                  | A REFERENT                                                | 14.697                  |
| UCAS                                   |                                    |                                                           |                         |
| 1.2. Sot/soție                         |                                    |                                                           |                         |
|                                        |                                    |                                                           |                         |
| t.3. Copii                             |                                    |                                                           |                         |
| -                                      |                                    |                                                           | * .                     |
| 2. Venituri din activități independen  | te                                 |                                                           |                         |
| 2.1. Titular                           | ,—                                 |                                                           |                         |
|                                        |                                    |                                                           |                         |
| 2.2. Sot/soție                         |                                    |                                                           |                         |
|                                        |                                    | N. W.                                                     |                         |
| 3. Venituri din cedarea folosinței bui | nurilor                            |                                                           |                         |
| 3.1. Titular                           | ,                                  |                                                           |                         |
|                                        |                                    |                                                           |                         |
| 3.2. Soţ/soţie                         |                                    |                                                           |                         |
|                                        |                                    |                                                           |                         |
| Venituri din investiții                |                                    |                                                           |                         |
| .1. Titular                            |                                    |                                                           |                         |
|                                        |                                    |                                                           |                         |
| .2. Soţ/soţie                          |                                    |                                                           |                         |
| 77                                     |                                    |                                                           |                         |
| Venituri din pensii                    |                                    |                                                           |                         |
| 1. Titular                             |                                    |                                                           |                         |
| 2.6.77                                 |                                    |                                                           |                         |
| 2. Soţ/soţie                           |                                    | - 100 market page - 1 - 2 - 2 - 2 - 2 - 2 - 2 - 2 - 2 - 2 |                         |
|                                        |                                    |                                                           |                         |
| Venituri din activități agricole       |                                    |                                                           |                         |
| 1. Titular                             |                                    |                                                           |                         |
| ) C-4/m/                               |                                    |                                                           |                         |
| 2. Soţ/soţie                           |                                    |                                                           |                         |

| Cine a realizat venitul                | Sursa venitului:<br>Nume, adresa | Serviciul prestat/obiectul generator de venit | Venitul anual |
|----------------------------------------|----------------------------------|-----------------------------------------------|---------------|
| 7. Venituri din premii și din jocuri d | de noroc                         |                                               |               |
| 7.1. Titular                           |                                  |                                               |               |
| * •                                    |                                  |                                               |               |
| 7.2. Soţ/soţie                         |                                  |                                               |               |
| 7.3. Copii                             |                                  |                                               |               |
| 8. Venituri din alte surse             |                                  |                                               |               |
| 3.1. Titular                           |                                  |                                               |               |
|                                        |                                  |                                               |               |
| 3.2. Soţ/soţie                         |                                  |                                               |               |
|                                        |                                  |                                               |               |
| .3. Copii                              |                                  |                                               |               |
|                                        |                                  |                                               |               |

Prezenta declarație constituie act public și răspund potrivit legii penale pentru inexactitatea sau caracterul incomplet al datelor menționate.

Data completării 07\_06.2014

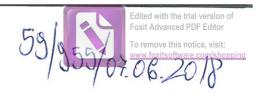

# DECLARAȚIE DE AVERE

| Subsemnatul/Subsemnata, | Guiu         | TEDDOR      | , având funcția |
|-------------------------|--------------|-------------|-----------------|
| de CONSILIER UAI        | la           | PRIMARIA    | RUGILOALA.      |
| CNP                     | , domiciliul | ALCA, MEAMI | Com BiRGAUANI   |
| Sat. GERGALLANI 1       | 11. 91       |             |                 |

cunoscând prevederile art. 292 din Codul penal privind falsul în declarații, declar pe proprie răspundere că împreună cu familia<sup>1)</sup> dețin următoarele:

#### I. Bunuri imobile

### 1. Terenuri

NOTĂ:

Se vor declara inclusiv cele aflate în alte țări.

| Adresa sau zona | Categoria* | Anul<br>dobândirii | Suprafața | Cota-<br>parte | Modul de<br>dobândire | Titularul <sup>1)</sup> |
|-----------------|------------|--------------------|-----------|----------------|-----------------------|-------------------------|
| con Birgan Ani  | 3          | 2016               | 0,28Ha    | 1/1            | Mostenire             | GUTU TEOSOR             |
| Just MEANT      | Å          | 2016               | 2,00 Ha   | 1/1            | nostenire             | Guil TEOSOR             |
|                 |            |                    |           |                |                       |                         |
|                 |            |                    |           |                |                       |                         |

\* Categoriile indicate sunt: (1) agricol; (2) forestier; (3) intravilan; (4) luciu de apă; (5) alte categorii de terenuri extravilane, dacă se află în circuitul civil.

\*2) La "Titular" se menționează, în cazul bunurilor proprii, numele proprietarului (titularul, soțul/soția, copilul), iar în cazul bunurilor în coproprietate, cota-parte și numele coproprietarilor.

#### 2. Clădiri

NOTĂ:

Se vor declara inclusiv cele aflate în alte țări.

| Adresa sau zona                | Categoria* | Anul<br>dobândirii | Suprafața | Cota-<br>parte | Modul de<br>dobândire | Titularul <sup>2)</sup>  |
|--------------------------------|------------|--------------------|-----------|----------------|-----------------------|--------------------------|
| Sat BIRGAUANI                  | 1          | 1998               | 60        | 1/1            | Cumparare             | GUTU TEOSOR<br>GUTU ZAMA |
| P. MEANT-Str. I. Aritory       | en 1       | 2009               | 54        | 1/1            | Cumprai               | GUTU TEODOR<br>GUTU ZANA |
| sot HomicEri<br>Com BIRGALLANI | 2          | 2016               | 38        | 1/1            | nostenire             | V 11                     |
|                                |            |                    |           |                |                       |                          |

<sup>\*1)</sup> Prin familie se înțelege soțul/soția și copiii aflați în întreținerea acestora.

- \* Categoriile indicate sunt: (1) apartament; (2) casă de locuit; (3) casă de vacanță; (4) spații comerciale/de producție.
- \*2) La "Titular" se menționează, în cazul bunurilor proprii, numele proprietarului (titularul, soțul/soția, copilul), iar în cazul bunurilor în coproprietate, cota-parte și numele coproprietarilor.

### II. Bunuri mobile

1. Autovehicule/autoturisme, tractoare, mașini agricole, șalupe, iahturi și alte mijloace de transport care sunt supuse înmatriculării, potrivit legii

| Natura     | Marca       | Nr. de bucăți | Anul de fabricație | Modul de dobândire |
|------------|-------------|---------------|--------------------|--------------------|
| AUTOTURISM | Y YY Passat | 1             | 1999               | Curuporotine 2012  |
|            |             |               |                    |                    |
| )          |             |               |                    |                    |
|            |             |               |                    |                    |
|            |             |               |                    |                    |
|            |             |               |                    |                    |

2. Bunuri sub formă de metale prețioase, bijuterii, obiecte de artă și de cult, colecții de artă și numismatică, obiecte care fac parte din patrimoniul cultural național sau universal, a căror valoare însumată depășește 5.000 de euro

# NOTĂ:

Se vor menționa toate bunurile aflate în proprietate, indiferent dacă ele se află sau nu pe teritoriul României la momentul declarării.

| Descriere sumară | Anul dobândirii | Valoarea estimată |
|------------------|-----------------|-------------------|
|                  |                 |                   |
| e e              |                 |                   |
|                  |                 |                   |
|                  |                 |                   |
|                  |                 |                   |

III. Bunuri mobile, a căror valoare depășește 3.000 de euro fiecare, și bunuri imobile înstrăinate în ultimele 12 luni

| Natura bunului<br>înstrăinat | Data<br>înstrăinării | Persoana către care s-a<br>înstrăinat | Forma<br>înstrăinării | Valoarea |
|------------------------------|----------------------|---------------------------------------|-----------------------|----------|
|                              |                      |                                       |                       |          |
|                              |                      |                                       |                       |          |

### IV. Active financiare

1. Conturi și depozite bancare, fonduri de investiții, forme echivalente de economisire și investire, inclusiv cardurile de credit, dacă valoarea însumată a tuturor acestora depășește 5.000 de euro

NOTĂ:

Se vor declara inclusiv cele aflate în bănci sau instituții financiare din străinătate.

| Instituția care administrează<br>și adresa acesteia | Tipul* | Valuta | Deschis în anul | Sold/valoare la zi |
|-----------------------------------------------------|--------|--------|-----------------|--------------------|
|                                                     |        |        |                 |                    |
|                                                     |        |        |                 |                    |
|                                                     |        |        |                 |                    |
|                                                     |        |        |                 |                    |
|                                                     |        |        |                 |                    |
|                                                     |        |        |                 |                    |
|                                                     |        | 8      |                 |                    |

<sup>\*</sup>Categoriile indicate sunt: (1) cont curent sau echivalente (inclusiv card); (2) depozit bancar sau echivalente; (3) fonduri de investiții sau echivalente, inclusiv fonduri private de pensii sau alte sisteme cu acumulare (se vor declara cele aferente anului fiscal anterior).

2. Plasamente, investiții directe și împrumuturi acordate, dacă valoarea de piață însumată a tuturor acestora depășește 5.000 de euro

NOTĂ:

Se vor declara inclusiv investițiile și participările în străinătate.

| Emitent titlu/societatea în care persoana este acționar sau asociat/beneficiar de împrumut | Tipul* | Număr de titluri/<br>cota de participare | Valoarea totală la z |
|--------------------------------------------------------------------------------------------|--------|------------------------------------------|----------------------|
|                                                                                            |        |                                          |                      |
|                                                                                            |        |                                          |                      |
|                                                                                            |        |                                          |                      |
|                                                                                            |        |                                          |                      |
|                                                                                            |        |                                          |                      |
|                                                                                            |        |                                          |                      |

<sup>\*</sup>Categoriile indicate sunt: (1) hârtii de valoare deținute (titluri de stat, certificate, obligațiuni); (2) acțiuni sau părți sociale în societăți comerciale; (3) împrumuturi acordate în nume personal.

|                                                                | • • • • • • • • • • • • • • • • • • • •                          |                                            |                                     |
|----------------------------------------------------------------|------------------------------------------------------------------|--------------------------------------------|-------------------------------------|
| NOTĂ:                                                          |                                                                  |                                            |                                     |
| Se vor declara inclusiv cele af                                | late în străinătate                                              |                                            |                                     |
| Debite, ipoteci, garanții ei<br>asemenea bunuri, dacă valoarea | mise în beneficiul unui terț, l<br>însumată a tuturor acestora d | bunuri achiziționat<br>epășește 5.000 de e | te în sistem leasing și alte<br>uro |
| NOTĂ:                                                          |                                                                  |                                            |                                     |
|                                                                |                                                                  |                                            |                                     |
| Se vor declara inclusiv pasive                                 | ele financiare acumulate în străir                               | aătate.                                    |                                     |
| Se vor declara inclusiv pasive  Creditor                       | ele financiare acumulate în străir  Contractat în anul           | Scadent la                                 | Valoare                             |

| Creditor | Contractat în anul | Scadent la | Valoare |
|----------|--------------------|------------|---------|
|          |                    |            |         |
|          |                    |            |         |
|          |                    |            | 11      |
|          |                    |            |         |
|          |                    |            | ,       |

VI. Cadouri, servicii sau avantaje primite gratuit sau subvenționate față de valoarea de piață, din partea unor persoane, organizații, societăți comerciale, regii autonome, companii/societăți naționale sau instituții publice românești sau străine, inclusiv burse, credite, garanții, decontări de cheltuieli, altele decât cele ale angajatorului, a căror valoare individuală depășește 500 de euro\*

| Cine a realizat venitul | Sursa venitului:<br>numele, adresa | Serviciul prestat/Obiectul<br>generator de venit | Venitul anual încasat |
|-------------------------|------------------------------------|--------------------------------------------------|-----------------------|
| 1.1. Titular            |                                    |                                                  |                       |
|                         |                                    |                                                  |                       |
| 1.2. Soţ/soţie          |                                    |                                                  |                       |
|                         |                                    |                                                  |                       |
| 1.3. Copii              |                                    |                                                  |                       |
| *                       |                                    |                                                  |                       |

<sup>\*</sup>Se exceptează de la declarare cadourile și tratațiile uzuale primite din partea rudelor de gradul I și al 11-lea.

VII. Venituri ale declarantului și ale membrilor săi de familie, realizate în ultimul an fiscal încheiat (potrivit art. 41 din Legea nr. 571/2003 privind Codul fiscal, cu modificările și completările ulterioare)

NOTĂ: Se vor declara inclusiv veniturile provenite din străinătate.

| Sursa venitului:<br>numele, adresa | Serviciul prestat/Obiectul generator de venit          | Venitul anua                                                                                                    |
|------------------------------------|--------------------------------------------------------|----------------------------------------------------------------------------------------------------|
|                                    |                                                        | 220000                                                                                                    |
| PRIMARIA                           | CONSILIER                                              |                                                                                                    |
| RUGITEDASA                         | U.A.T.                                                 | 32472+                                                                                                    |
| SCOALA                             |                                                        | 014 (1.2                                                                                                    |
| BIRGAVANI                          |                                                        | 51287                                                                                                    |
|                                    |                                                        |                                                                                                    |
| 7                                  |                                                        |                                                                                                    |
| dente                              |                                                        |                                                                                                    |
|                                    |                                                        |                                                                                                    |
|                                    |                                                        |                                                                                                    |
| bunurilor                          |                                                        |                                                                                                    |
|                                    |                                                        |                                                                                                    |
|                                    |                                                        |                                                                                                    |
|                                    |                                                        |                                                                                                    |
|                                    |                                                        |                                                                                                    |
|                                    |                                                        |                                                                                                    |
|                                    |                                                        |                                                                                                    |
|                                    |                                                        |                                                                                                    |
|                                    |                                                        |                                                                                                    |
|                                    |                                                        |                                                                                                    |
| TEREH                              | ARTILDA                                                | 1000                                                                                                    |
| AGRICOL                            |                                                        |                                                                                                    |
|                                    |                                                        |                                                                                                    |
|                                    | PRIMARIA RUGITEDASA SCOALA BIRGAVANI  bunurilor  TEREH | numele, adresa  PRIMARIA  RUGINOASA  RUGINOASA  BIRGAVANI  bunurilor  TEREN  ARENDA  Generator de venit  CONSILIER  RUGINOASA  U.A.T.  PROFESOR  BIRGAVANI  ARENDA |

| Cine a realizat venitul              | Sursa venitului:<br>Nume, adresa | Serviciul prestat/obiectul<br>generator de venit | Venitul anua                                                                                                    |
|--------------------------------------|----------------------------------|--------------------------------------------------|----------------------------------------------------------------------------------------------------|
| 7. Venituri din premii și din jocuri | de noroc                         |                                                  | measac                                                                                                    |
| 7.1. Titular                         |                                  |                                                  |                                                                                                    |
|                                      |                                  |                                                  |                                                                                                    |
| 7.2. Soţ/soţie                       |                                  |                                                  |                                                                                                    |
| 7.3. Copii                           |                                  |                                                  | 8                                                                                                    |
| 8. Venituri din alte surse           |                                  |                                                  |                                                                                                    |
| 3.1. Titular                         |                                  |                                                  |                                                                                                    |
|                                      |                                  |                                                  |                                                                                                    |
| 3.2. Soţ/soţie                       |                                  |                                                  |                                                                                                    |
|                                      | t v 0                            |                                                  |                                                                                                    |
| .3. Copii                            | U.M.F. IASI                      | BURSA                                            | 5000 EURO                                                                                                    |
| INTU GEORGIANA-                      |                                  | FRASMUS                                          | THE TOTAL POPULATION OF THE POPULATION OF THE PO |
| DENISA                               |                                  |                                                  |                                                                                                    |

Prezenta declarație constituie act public și răspund potrivit legii penale pentru inexactitatea sau caracterul incomplet al datelor menționate.

| Data completării | Semnătura |
|------------------|-----------|
| 04-06-2018       |           |
|                  | ******    |
|                  |           |

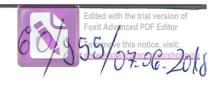

# DECLARAȚIE DE AVERE

| Subsemnatul/Subsemnata, MIRCE de CONSILIER PRINCIPAL la                                          | EA ELENA                         | , având funcția            |
|--------------------------------------------------------------------------------------------------|----------------------------------|----------------------------|
| CNP, domiciliul                                                                                  | SAT RUGINOASA                    | COM. RUGINOASA             |
| cunoscând prevederile art. 292 din Codul penal p<br>că împreună cu familia 1) dețin următoarele: | orivind falsul în declarații, de | clar pe proprie răspundere |

### I. Bunuri imobile

### 1. Terenuri

NOTĂ:

Se vor declara inclusiv cele aflate în alte țări.

| Adresa sau zona | Categoria* | Anul<br>dobândirii | Suprafața | parte | Modul de<br>dobândire | Titularul <sup>1)</sup> |
|-----------------|------------|--------------------|-----------|-------|-----------------------|-------------------------|
| RUGINOASA       | 1          | 200h               | 0,25HA    | 1/4   | MOSTEKIRE             | 3/4 RAZVAIX-            |
| RUGINOASA       | 1          | 2004               | 0,36HA    | 1/4   | MOSTENIRE             | 34 RAZVAN VA            |
|                 |            |                    |           |       | ,                     |                         |
|                 |            |                    |           |       |                       |                         |

<sup>\*</sup> Categoriile indicate sunt: (1) agricol; (2) forestier; (3) intravilan; (4) luciu de apă; (5) alte categorii de terenuri extravilane, dacă se află în circuitul civil.

### 2. Clădiri

NOTĂ:

Se vor declara inclusiv cele aflate în alte țări.

| Adresa sau zona | Categoria* | Anul<br>dobândirii | Suprafața | Cota-<br>parte | Modul de<br>dobândire | Titularul <sup>2)</sup> |
|-----------------|------------|--------------------|-----------|----------------|-----------------------|-------------------------|
| RUGINOASA       | 2          | 2004               | 70 M2     | 1/4            | MOSTENIRE             | 3/4 MIRCEA NASY         |
| RUGINOASA       | 2          | 2006               | HSNE      | 1/4            | MOSTENIRE             | 3/hHIRCEL SACIE         |
|                 |            |                    | 7         |                |                       | V A CE                  |
|                 |            |                    |           |                |                       |                         |

<sup>\*1)</sup> Prin familie se înțelege soțul/soția și copiii aflați în întreținerea acestora.

<sup>\*2)</sup> La "Titular" se menționează, în cazul bunurilor proprii, numele proprietarului (titularul, soțul/soția, copilul), iar în cazul bunurilor în coproprietate, cota-parte și numele coproprietarilor.

- \* Categoriile indicate sunt: (1) apartament; (2) casă de locuit; (3) casă de vacanță; (4) spații comerciale/de producție.
- \*2) La "Titular" se menționează, în cazul bunurilor proprii, numele proprietarului (titularul, soțul/soția, copilul), iar în cazul bunurilor în coproprietate, cota-parte și numele coproprietarilor.

#### II. Bunuri mobile

1. Autovehicule/autoturisme, tractoare, mașini agricole, șalupe, iahturi și alte mijloace de transport care sunt supuse înmatriculării, potrivit legii

| Natura | Marca | Nr. de bucăți | Anul de fabricație | Modul de dobândire |
|--------|-------|---------------|--------------------|--------------------|
|        | -     |               | K                  |                    |
|        |       |               |                    |                    |
|        |       |               |                    |                    |
|        | ×     |               |                    |                    |
|        | 5     | =             |                    |                    |
|        |       |               |                    | 4                  |

2. Bunuri sub formă de metale prețioase, bijuterii, obiecte de artă și de cult, colecții de artă și numismatică, obiecte care fac parte din patrimoniul cultural național sau universal, a căror valoare însumată depășește 5.000 de euro

#### NOTĂ:

Se vor menționa toate bunurile aflate în proprietate, indiferent dacă ele se află sau nu pe teritoriul României la momentul declarării.

| Descriere sumară | Anul dobândirii | Valoarea estimată |
|------------------|-----------------|-------------------|
| -                |                 |                   |
|                  |                 |                   |
|                  |                 |                   |
|                  |                 |                   |
|                  |                 |                   |
|                  |                 |                   |

III. Bunuri mobile, a căror valoare depășește 3.000 de euro fiecare, și bunuri imobile înstrăinate în ultimele 12 luni

| Natura bunului<br>înstrăinat | Data<br>înstrăinării | Persoana către care s-a<br>înstrăinat | Forma<br>înstrăinării | Valoarea |
|------------------------------|----------------------|---------------------------------------|-----------------------|----------|
| ~                            |                      |                                       |                       |          |
|                              |                      |                                       |                       |          |

#### IV. Active financiare

1. Conturi și depozite bancare, fonduri de investiții, forme echivalente de economisire și investire, inclusiv cardurile de credit, dacă valoarea însumată a tuturor acestora depășește 5.000 de euro

NOTĂ:

Se vor declara inclusiv cele aflate în bănci sau instituții financiare din străinătate.

| Instituția care administrează<br>și adresa acesteia | Tipul* | Valuta | Deschis în anul | Sold/valoare la zi |
|-----------------------------------------------------|--------|--------|-----------------|--------------------|
| -                                                   |        | -      |                 |                    |
|                                                     |        |        |                 |                    |
|                                                     |        |        |                 |                    |
|                                                     |        |        |                 |                    |
|                                                     |        |        |                 | 2                  |
|                                                     |        |        |                 |                    |
|                                                     |        | 0      |                 |                    |

<sup>\*</sup>Categoriile indicate sunt: (1) cont curent sau echivalente (inclusiv card); (2) depozit bancar sau echivalente; (3) fonduri de investiții sau echivalente, inclusiv fonduri private de pensii sau alte sisteme cu acumulare (se vor declara cele aferente anului fiscal anterior).

2. Plasamente, investiții directe și împrumuturi acordate, dacă valoarea de piață însumată a tuturor acestora depășește 5.000 de euro

NOTĂ:

Se vor declara inclusiv investițiile și participările în străinătate.

| Emitent titlu/societatea în care persoana este<br>acționar sau asociat/beneficiar de împrumut | Tipul* | Număr de titluri/<br>cota de participare | Valoarea totală la z |
|-----------------------------------------------------------------------------------------------|--------|------------------------------------------|----------------------|
| -                                                                                             | 1      | _                                        |                      |
|                                                                                               |        |                                          |                      |
|                                                                                               | ****   |                                          |                      |
|                                                                                               |        |                                          |                      |
|                                                                                               |        |                                          |                      |
|                                                                                               |        |                                          |                      |
|                                                                                               |        |                                          |                      |

<sup>\*</sup>Categoriile indicate sunt: (1) hârtii de valoare deținute (titluri de stat, certificate, obligațiuni); (2) acțiuni sau părți sociale în societăți comerciale; (3) împrumuturi acordate în nume personal.

| 3. Alte active producătoare de venituri nete, care însumate depășesc echivalentul a 5.000 de euro pe                                                                                       |
|----------------------------------------------------------------------------------------------------|
| an:                                                                                                    |
|                                                                                                    |
|                                                                                                    |
|                                                                                                    |
| NOTĂ:                                                                                                    |
| Se vor declara inclusiv cele aflate în străinătate.                                                                                                    |
| V. Datorii                                                                                                    |
| Debite, ipoteci, garanții emise în beneficiul unui terț, bunuri achiziționate în sistem leasing și alte asemenea bunuri, dacă valoarea însumată a tuturor acestora depășește 5.000 de euro |
| NOTĂ:                                                                                                    |
| Se vor declara inclusiv pasivele financiare acumulate în străinătate.                                                                                                    |
|                                                                                                    |

| Creditor | Contractat în anul | Scadent la | Valoare |
|----------|--------------------|------------|---------|
|          |                    | 1          |         |
|          |                    |            |         |
|          |                    |            |         |
|          |                    |            |         |
|          |                    |            |         |

VI. Cadouri, servicii sau avantaje primite gratuit sau subvenționate față de valoarea de piață, din partea unor persoane, organizații, societăți comerciale, regii autonome, companii/societăți naționale sau instituții publice românești sau străine, inclusiv burse, credite, garanții, decontări de cheltuieli, altele decât cele ale angajatorului, a căror valoare individuală depășește 500 de euro\*

| Cine a realizat venitul | Sursa venitului:<br>numele, adresa | Serviciul prestat/Obiectul<br>generator de venit | Venitul anual încasat |
|-------------------------|------------------------------------|--------------------------------------------------|-----------------------|
| 1.1. Titular            |                                    |                                                  |                       |
|                         |                                    |                                                  |                       |
| 1.2. Soţ/soţie          |                                    |                                                  |                       |
|                         |                                    |                                                  |                       |
| 1.3. Copii              |                                    |                                                  |                       |
| ·                       |                                    |                                                  |                       |

<sup>\*</sup>Se exceptează de la declarare cadourile și tratațiile uzuale primite din partea rudelor de gradul I și al 11-lea.

VII. Venituri ale declarantului și ale membrilor săi de familie, realizate în ultimul an fiscal încheiat (potrivit art. 41 din Legea nr. 571/2003 privind Codul fiscal, cu modificările și completările ulterioare)

# NOTĂ:

Se vor declara inclusiv veniturile provenite din străinătate.

| Cine a realizat venitul             |           | venitului:<br>ele, adresa | Serviciul prestat/Obiectul generator de venit | Venitul anual |
|-------------------------------------|-----------|---------------------------|-----------------------------------------------|---------------|
| 1. Venituri din salarii             |           |                           |                                               |               |
| 1.1. Titular                        |           |                           |                                               |               |
| MIRCEA ELENA                        | PRIMARIA  | RUGINOASA                 | CONSILIER                                     | 21,3186       |
| 1.2. Sot/soție                      |           |                           |                                               |               |
| 1.3. Copii                          |           |                           |                                               |               |
|                                     |           |                           |                                               | # n n n       |
| 2. Venituri din activități independ | lente     |                           |                                               |               |
| 2.1. Titular                        |           |                           |                                               |               |
| 2.2. Soţ/soţie                      |           |                           |                                               |               |
| 3. Venituri din cedarea folosinței  | bunurilor |                           |                                               |               |
| 3.1. Titular                        |           |                           |                                               |               |
| 3.2. Soţ/soţie                      |           |                           |                                               |               |
| . Venituri din investiții           |           |                           |                                               |               |
| .1. Titular                         |           |                           |                                               |               |
| .2. Soţ/soţie                       |           |                           |                                               |               |
| Venituri din pensii                 |           |                           |                                               |               |
| 1. Titular                          |           |                           |                                               |               |
| 2. Sot/soție                        |           |                           |                                               |               |
| Venituri din activități agricole    |           |                           |                                               |               |
| 1. Titular                          |           |                           |                                               |               |
| 1 RCEA ELENA<br>2. Sot/sotie        | TEREN A   | GRICOL,                   | ARENSA                                        | 400           |

| Cine a realizat venitul                | Sursa venitului:<br>Nume, adresa | Serviciul prestat/obiectul<br>generator de venit | Venitul anual<br>încasat |
|----------------------------------------|----------------------------------|--------------------------------------------------|--------------------------|
| 7. Venituri din premii și din jocuri d |                                  |                                                  | Meagar                   |
| 7.1. Titular                           |                                  |                                                  |                          |
| 8 D0                                   |                                  |                                                  |                          |
| 7.2. Soţ/soţie                         | /                                |                                                  |                          |
|                                        |                                  |                                                  |                          |
| 7.3. Copii                             |                                  |                                                  |                          |
|                                        |                                  |                                                  |                          |
| 8. Venituri din alte surse             |                                  |                                                  |                          |
| 3.1. Titular                           |                                  |                                                  |                          |
|                                        |                                  |                                                  |                          |
| 3.2. Soţ/soţie                         |                                  |                                                  |                          |
|                                        | /                                |                                                  |                          |
| 3.3. Copii                             |                                  | •                                                | -                        |
|                                        |                                  |                                                  |                          |

Prezenta declarație constituie act public și răspund potrivit legii penale pentru inexactitatea sau caracterul incomplet al datelor menționate.

| Data completării                       | S <u>emnătura</u>                                                                                                    |
|----------------------------------------|----------------------------------------------------------------------------------------------------|
| 04.06.2018                             | The second second secon |
| ······································ | •••••                                                                                                    |

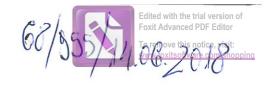

# DECLARAȚIE DE AVERE

| Subsemnatul/Subsemnata, de SCOSTON V.A.T.                                            | També                       | a Jan- Jeliam, avand funcția                               |
|--------------------------------------------------------------------------------------|-----------------------------|------------------------------------------------------------|
| CNP JUDGETUS HEAMY                                                                   | , domiciliul                | comuna luginosia, satobozieni de dus                       |
| cunoscând prevederile art. 292 din<br>că împreună cu familia <sup>1)</sup> dețin urn | Codul penal p<br>nătoarele: | privind falsul în declarații, declar pe proprie răspundere |
| *1) Prin familie se înțelege soțul/s                                                 | oția și copiii afl          | ați în întreținerea acestora.                              |

### I. Bunuri imobile

# 1. Terenuri

NOTĂ:

Se vor declara inclusiv cele aflate în alte țări.

| Adresa sau zona | Categoria* | Anul<br>dobândirii | Suprafața | Cota-<br>parte | Modul de<br>dobândire | Titularul <sup>1)</sup> |
|-----------------|------------|--------------------|-----------|----------------|-----------------------|-------------------------|
|                 |            |                    |           |                |                       |                         |
| 4               |            |                    |           |                |                       |                         |
| ,               |            |                    |           |                |                       |                         |

\* Categoriile indicate sunt: (1) agricol; (2) forestier; (3) intravilan; (4) luciu de apă; (5) alte categorii de terenuri extravilane, dacă se află în circuitul civil.

\*2) La "Titular" se menționează, în cazul bunurilor proprii, numele proprietarului (titularul, soțul/soția, copilul), iar în cazul bunurilor în coproprietate, cota-parte și numele coproprietarilor.

### 2. Clădiri

NOTĂ:

Se vor declara inclusiv cele aflate în alte țări.

| Adresa sau zona     | Categoria* | Anul<br>dobândirii | Suprafața | Cota-<br>parte | Modul de<br>dobândire | Titularul <sup>2)</sup> |
|---------------------|------------|--------------------|-----------|----------------|-----------------------|-------------------------|
| Sot Bozierii de Sus | 2          | 2001               | 123 mp.   | 50%            | Constains             | F P 1                   |
|                     |            |                    |           |                |                       | 150%-804,8              |
|                     |            |                    |           | -              |                       |                         |

- \* Categoriile indicate sunt: (1) apartament; (2) casă de locuit; (3) casă de vacanță; (4) spații comerciale/de producție.
- \*2) La "Titular" se menționează, în cazul bunurilor proprii, numele proprietarului (titularul, soțul/soția, copilul), iar în cazul bunurilor în coproprietate, cota-parte și numele coproprietarilor.

### II. Bunuri mobile

1. Autovehicule/autoturisme, tractoare, mașini agricole, șalupe, iahturi și alte mijloace de transport care sunt supuse înmatriculării, potrivit legii

| Natura     | Marca      | Nr. de bucăți | Anul de fabricație | Modul de dobândire |
|------------|------------|---------------|--------------------|--------------------|
| Astotonism | Opil Cours |               | 2002<br>2006       | Contract vairous-a |
|            |            | -             |                    | Color to to to to  |
|            |            |               |                    |                    |
|            |            |               |                    |                    |

2. Bunuri sub formă de metale prețioase, bijuterii, obiecte de artă și de cult, colecții de artă și numismatică, obiecte care fac parte din patrimoniul cultural național sau universal, a căror valoare însumată depășește 5.000 de euro

### NOTĂ:

Se vor menționa toate bunurile aflate în proprietate, indiferent dacă ele se află sau nu pe teritoriul României la momentul declarării.

| Descriere sumară | Anul dobândirii | Valoarea estimată |
|------------------|-----------------|-------------------|
|                  |                 |                   |
|                  |                 |                   |
|                  |                 |                   |
|                  |                 |                   |
|                  |                 |                   |
|                  |                 |                   |

III. Bunuri mobile, a căror valoare depășește 3.000 de euro fiecare, și bunuri imobile înstrăinate în ultimele 12 luni

| Natura bunului<br>înstrăinat | Data<br>înstrăinării | Persoana către care s-a<br>înstrăinat | Forma<br>înstrăinării | Valoarea |
|------------------------------|----------------------|---------------------------------------|-----------------------|----------|
|                              |                      |                                       | >                     |          |
|                              |                      |                                       |                       |          |

### IV. Active financiare

1. Conturi și depozite bancare, fonduri de investiții, forme echivalente de economisire și investire, inclusiv cardurile de credit, dacă valoarea însumată a tuturor acestora depășește 5.000 de euro

NOTĂ:

Se vor declara inclusiv cele aflate în bănci sau instituții financiare din străinătate.

| Instituția care administrează<br>și adresa acesteia | Tipul* | Valuta | Deschis în anul | Sold/valoare la zi |
|-----------------------------------------------------|--------|--------|-----------------|--------------------|
|                                                     |        |        |                 |                    |
|                                                     |        |        |                 |                    |
|                                                     |        |        |                 |                    |
|                                                     |        |        |                 |                    |
|                                                     |        |        |                 | -                  |
|                                                     |        |        |                 |                    |

<sup>\*</sup>Categoriile indicate sunt: (1) cont curent sau echivalente (inclusiv card); (2) depozit bancar sau echivalente; (3) fonduri de investiții sau echivalente, inclusiv fonduri private de pensii sau alte sisteme cu acumulare (se vor declara cele aferente anului fiscal anterior).

# 2. Plasamente, investiții directe și împrumuturi acordate, dacă valoarea de piață însumată a tuturor acestora depășește 5.000 de euro

NOTĂ:

Se vor declara inclusiv investițiile și participările în străinătate.

| Emitent titlu/societatea în care persoana este acționar sau asociat/beneficiar de împrumut | Tipul* | Număr de titluri/<br>cota de participare | Valoarea totală la z |
|--------------------------------------------------------------------------------------------|--------|------------------------------------------|----------------------|
|                                                                                            |        |                                          |                      |
|                                                                                            |        |                                          | ·                    |
|                                                                                            |        |                                          |                      |
|                                                                                            |        |                                          |                      |
|                                                                                            |        |                                          |                      |
|                                                                                            |        |                                          |                      |

<sup>\*</sup>Categoriile indicate sunt: (1) hârtii de valoare deținute (titluri de stat, certificate, obligațiuni); (2) acțiuni sau părți sociale în societăți comerciale; (3) împrumuturi acordate în nume personal.

| 3. Alte active producătoai an:                                     | e de venituri nete, care înst                               | ımate depășesc echi                         | ivalentul a 5.000 de euro pe |
|--------------------------------------------------------------------|-------------------------------------------------------------|---------------------------------------------|------------------------------|
|                                                                    |                                                             |                                             |                              |
|                                                                    |                                                             |                                             |                              |
|                                                                    |                                                             |                                             |                              |
| NOTĂ:                                                              |                                                             |                                             |                              |
| Se vor declara inclusiv cele aflat                                 | e în străinătate.                                           |                                             |                              |
| V. Datorii                                                         |                                                             |                                             |                              |
| Debite, ipoteci, garanții emi<br>asemenea bunuri, dacă valoarea îr | se în beneficiul unui terț,<br>isumată a tuturor acestora d | bunuri achiziționat<br>epășește 5.000 de eu | e în sistem leasing și alte  |
| NOTĂ:                                                              |                                                             |                                             |                              |
| Se vor declara inclusiv pasivele                                   | financiare acumulate în străir                              | nătate.                                     | E                            |
| Creditor                                                           | Contractat în anul                                          | Scadent la                                  | Valoare                      |

| Creditor | Contractat în anul | Scadent la | Valoare |
|----------|--------------------|------------|---------|
|          |                    |            |         |
|          |                    |            |         |
|          |                    |            |         |
|          |                    |            | 77      |
|          |                    |            |         |

VI. Cadouri, servicii sau avantaje primite gratuit sau subvenționate față de valoarea de piață, din partea unor persoane, organizații, societăți comerciale, regii autonome, companii/societăți naționale sau instituții publice românești sau străine, inclusiv burse, credite, garanții, decontări de cheltuieli, altele decât cele ale angajatorului, a căror valoare individuală depășește 500 de euro\*

| Cine a realizat venitul | Sursa venitului:<br>numele, adresa | Serviciul prestat/Obiectul<br>generator de venit | Venitul anual |
|-------------------------|------------------------------------|--------------------------------------------------|---------------|
| 1.1. Titular            |                                    |                                                  | measat        |
|                         |                                    |                                                  |               |
| 1.2. Soţ/soţie          |                                    |                                                  |               |
|                         |                                    |                                                  |               |
| 1.3. Copii              |                                    |                                                  |               |
|                         |                                    |                                                  |               |

<sup>\*</sup>Se exceptează de la declarare cadourile și tratațiile uzuale primite din partea rudelor de gradul I și al 11-lea.

VII. Venituri ale declarantului și ale membrilor săi de familie, realizate în ultimul an fiscal încheiat (potrivit art. 41 din Legea nr. 571/2003 privind Codul fiscal, cu modificările și completările ulterioare)

NOTĂ: Se vor declara inclusiv veniturile provenite din străinătate.

| Cine a realizat venitul              | Sursa venitului:<br>numele, adresa | Serviciul prestat/Obiectul<br>generator de venit | Venitul anual                            |
|--------------------------------------|------------------------------------|--------------------------------------------------|------------------------------------------|
| 1. Venituri din salarii              |                                    | generator de venit                               | încasat                                  |
| 1.1. Titular                         |                                    |                                                  |                                          |
| Taucisa Day- It? lian                | Primaria compar. Rugi              | cirelect and                                     | 31.689 18                                |
| 1.2. Sot/soție                       | The second second is a second      | Politic Oct WIO                                  | 31.003 KI                                |
| Tanasa Daniela                       | Scools gimerzista                  | Salavio - Profession                             | 37. 110 lei                              |
| 1.3. Copii                           | Ligitable                          | 0/0000 1 20/1000/                                | i) · · · · · · · · · · · · · · · · · · · |
|                                      | \                                  |                                                  |                                          |
| 2. Venituri din activități independ  | ente                               |                                                  |                                          |
| 2.1. Titular                         |                                    |                                                  |                                          |
| 2.2 Sat/satio                        |                                    |                                                  |                                          |
| 2.2. Sot/soție                       |                                    |                                                  |                                          |
| 3. Venituri din cedarea folosinței l | hunurilor                          |                                                  |                                          |
| 3.1. Titular                         | outur tion                         |                                                  |                                          |
|                                      |                                    |                                                  |                                          |
| 3.2. Soţ/soţie                       |                                    |                                                  |                                          |
|                                      |                                    |                                                  |                                          |
| . Venituri din investiții            |                                    |                                                  |                                          |
| 1. Titular                           | ·                                  |                                                  |                                          |
|                                      |                                    |                                                  |                                          |
| .2. Soţ/soţie                        |                                    |                                                  |                                          |
| Vonituri din manaii                  |                                    |                                                  |                                          |
| Venituri din pensii  1. Titular      |                                    |                                                  |                                          |
| 1. Titulat                           |                                    |                                                  |                                          |
| 2. Soţ/soţie                         |                                    |                                                  |                                          |
| 2. 500,500,10                        |                                    |                                                  |                                          |
| Venituri din activități agricole     |                                    |                                                  |                                          |
| . Titular                            |                                    |                                                  |                                          |
|                                      |                                    |                                                  |                                          |
| . Soţ/soţie                          |                                    |                                                  |                                          |
|                                      |                                    |                                                  |                                          |

| Cine a realizat venitul                   | Sursa venitului:<br>Nume, adresa                    | Serviciul prestat/obiectul<br>generator de venit | Venitul anua<br>încasat |
|-------------------------------------------|-----------------------------------------------------|--------------------------------------------------|-------------------------|
| 7. Venituri din premii și din jocuri d    | de noroc                                            |                                                  | Incasat                 |
| 7.1. Titular                              |                                                     |                                                  |                         |
| n _ u                                     | * 0                                                 |                                                  |                         |
| 7.2. Soţ/soţie                            |                                                     |                                                  |                         |
| 7.3. Copii                                |                                                     |                                                  |                         |
| 8. Venituri din alte surse                |                                                     |                                                  |                         |
| 3.1. Titular                              |                                                     |                                                  |                         |
| 3.2. Sot/soție                            |                                                     |                                                  |                         |
| 3.3. Copii Tamas Dan-Tus<br>Tamasa Jus-Ru | del - shoeding of stational xandus - elocating of s | TI                                               | 1008 181                |

Prezenta declarație constituie act public și răspund potrivit legii penale pentru inexactitatea sau caracterul incomplet al datelor menționate.

| Data completării<br>19-86-2018 | Semnătura<br> |
|--------------------------------|---------------|
|                                |               |
|                                |               |
| (*)                            |               |